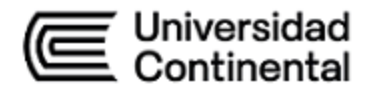

# **SÍLABO Ingeniería Web**

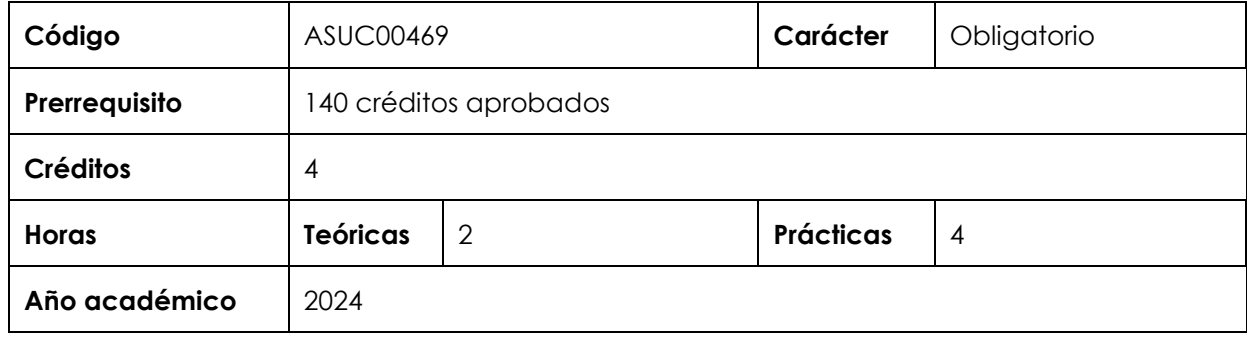

## **I. Introducción**

Ingeniería Web es una asignatura obligatoria de especialidad, que se ubica en el noveno período de la Escuela Académico Profesional de Ingeniería de Sistemas e Informática. Tiene como requisito haber aprobado 140 créditos. Desarrolla, a nivel logrado, la competencia general Gestión de TIC y las competencias específicas Diseño y Desarrollo de Soluciones y Uso de Herramientas Modernas. La relevancia de la asignatura reside en entrenar al estudiante en la utilización de los métodos, herramientas y procedimientos para la construcción eficiente de software web que satisfaga las necesidades requeridas.

Los contenidos generales que la asignatura desarrolla son los siguientes: Fundamentos de la ingeniería web, procesos de la ingeniería web; análisis y diseño de ingeniería web; diseño funcional; desarrollo de productos software en la ingeniería web; desarrollo de software híbrido.

## **II. Resultado de aprendizaje de la asignatura**

Al finalizar la asignatura, el estudiante será capaz de diseñar, implementar y probar productos de software web e híbrido con criterios de eficiencia y adaptabilidad al medio, empleando metodologías y herramientas pertinentes.

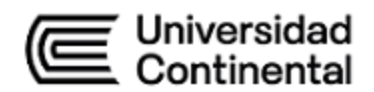

## **III. Organización de los aprendizajes**

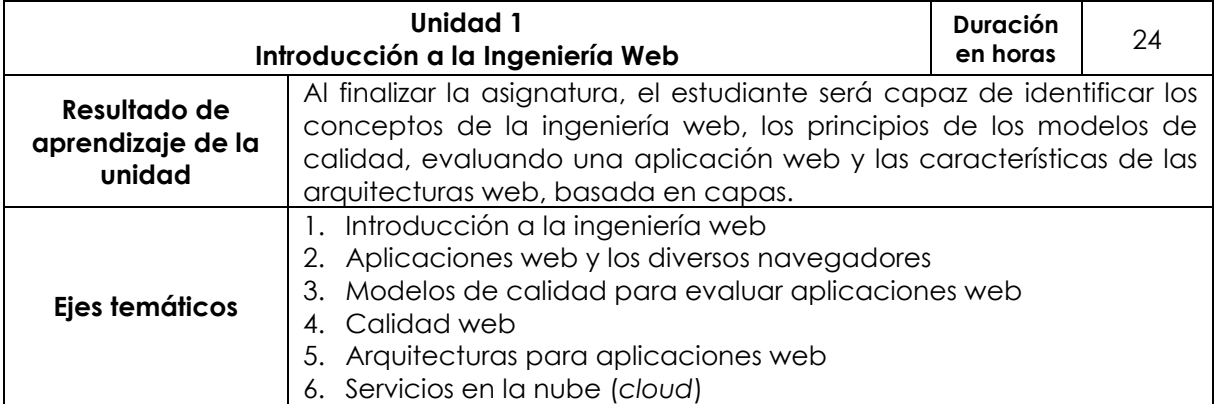

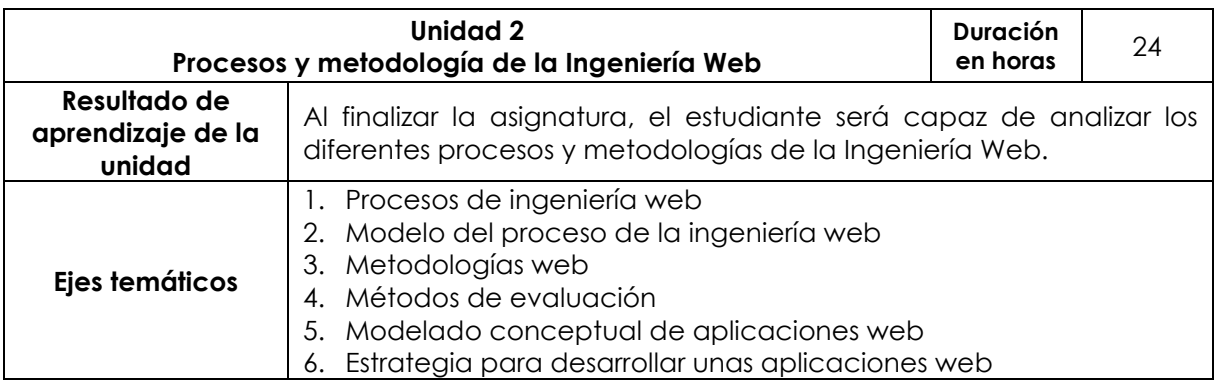

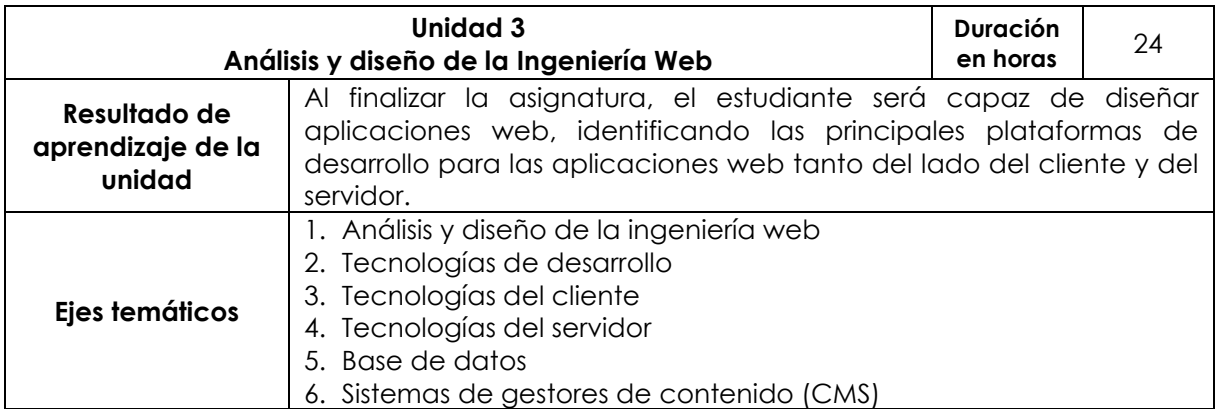

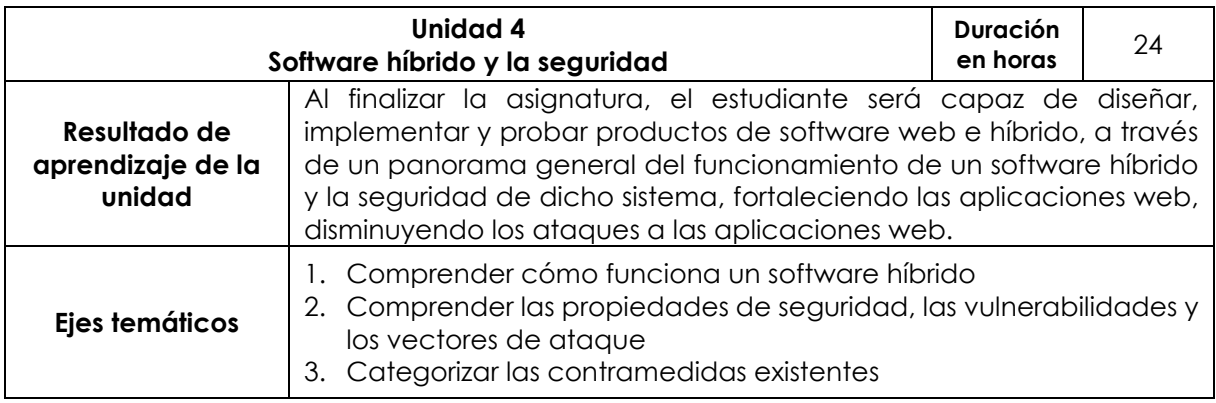

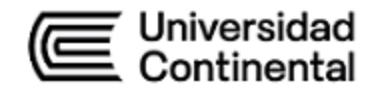

#### **IV. Metodología**

#### **Modalidad Presencial, Semipresencial Blended, A Distancia**

En el desarrollo de la asignatura, se emplearán los métodos: aprendizaje basado en problemas y aprendizaje colaborativo centrado en el aprendizaje del estudiante. Para esta asignatura se presentará la secuencia didáctica (videos, sesiones videoconferencia, actividades virtuales, desarrollo de autoevaluaciones).

Durante las sesiones, se guiará a los estudiantes a través de:

- aprendizaje colaborativo
- aprendizaje basado en problemas

#### **V. Evaluación**

#### **Modalidad Presencial**

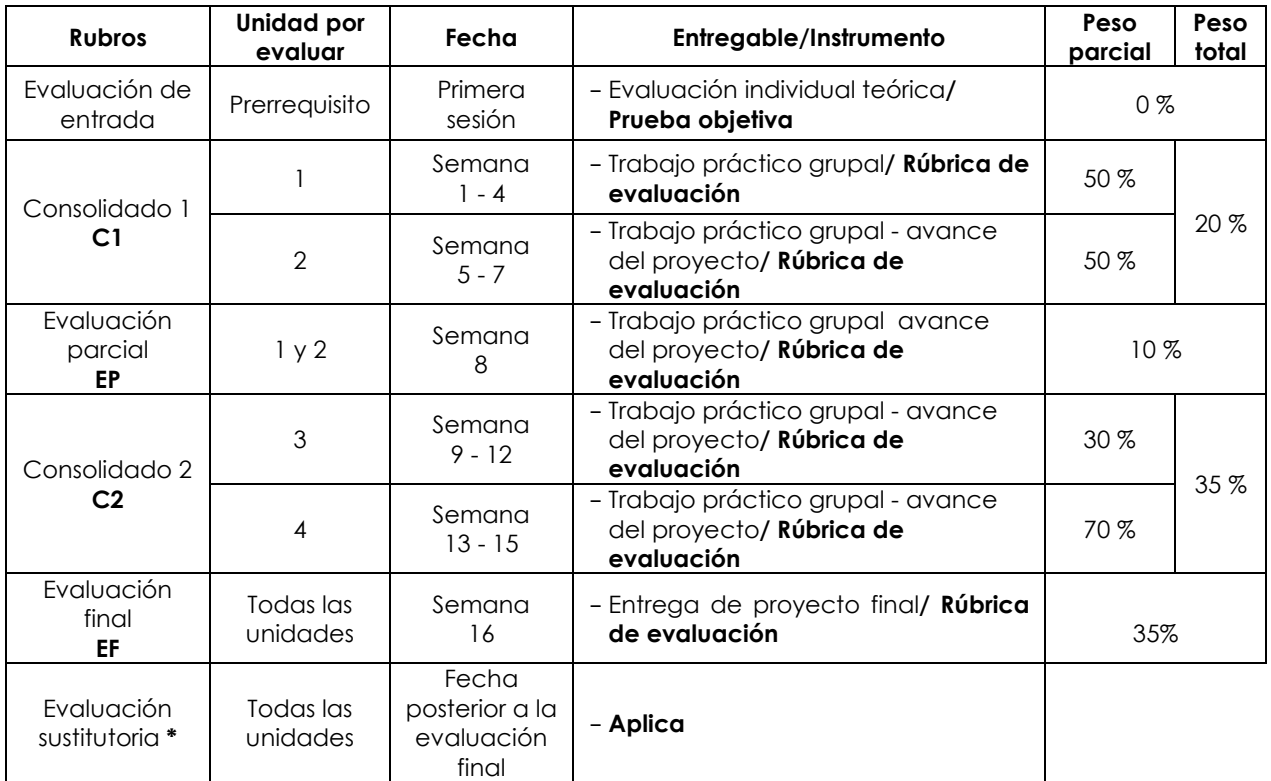

\* Reemplaza la nota más baja obtenida en los rubros anteriores.

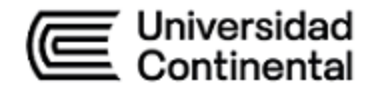

## **Modalidad Semipresencial - Blended**

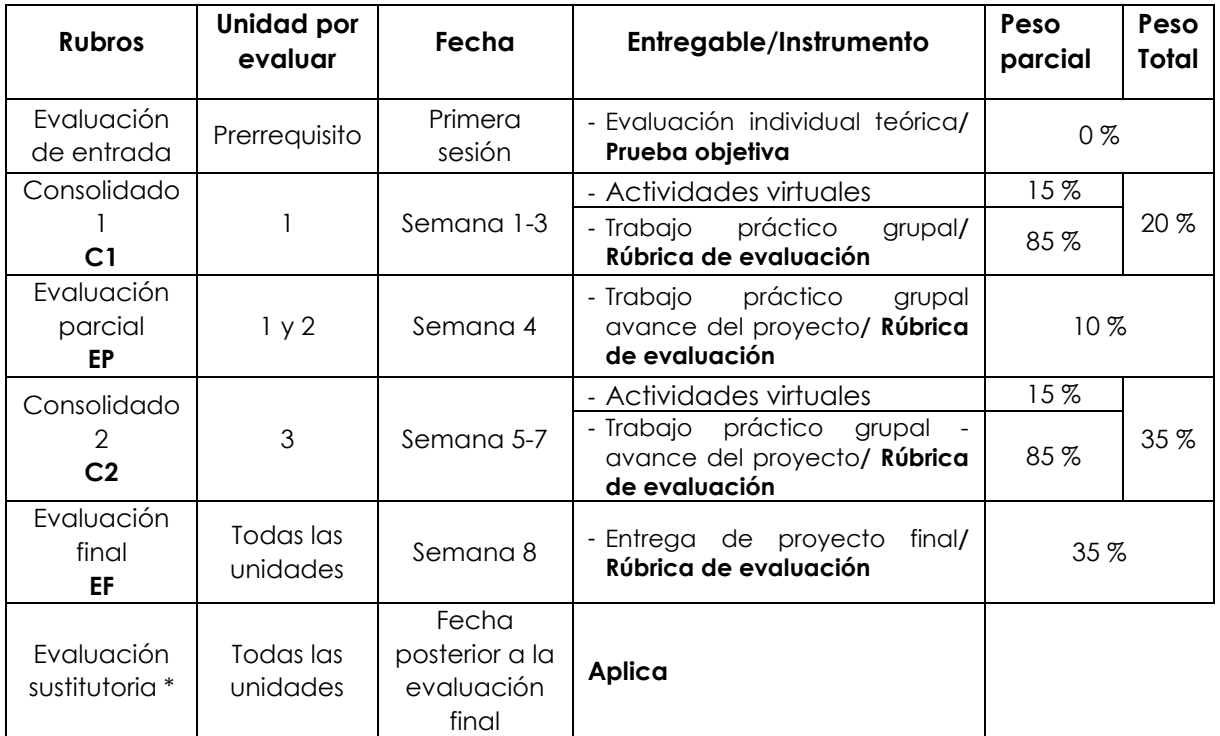

\* **Reemplaza la nota más baja obtenida en los rubros anteriores.**

## **Modalidad A Distancia**

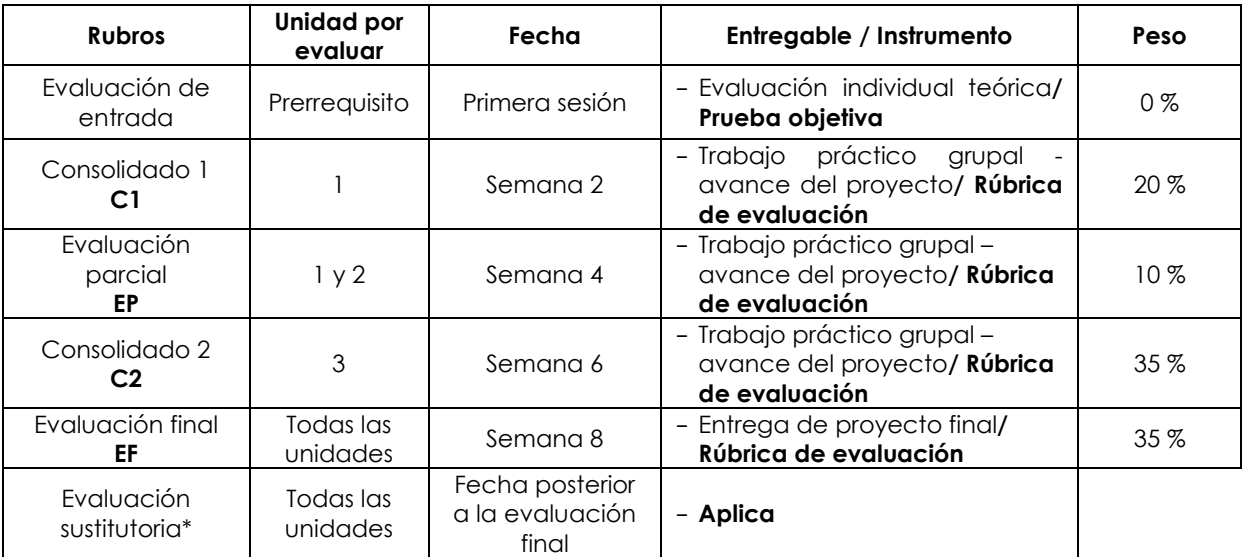

\* Reemplaza la nota más baja obtenida en los rubros anteriores.

## **Fórmula para obtener el promedio**:

PF = C1 (20 %) + EP (10 %) + C2 (35 %) + EF (35 %)

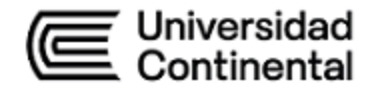

## **VI. Bibliografía**

## **Básica**

- Chopra, R. (2016). *Web engineering*. PHI Learning Private Limited. <https://at1z.short.gy/LLGTLg>
- Hiard, V. (2020). *Gestión de un proyecto web: planificación, dirección y buenas prácticas.* (2.a ed.). Ediciones Eni.<https://at1z.short.gy/k5F4fx>

## **Complementaria**

- Concepción, L. (2010). Fundamentos de ingeniería de la web: ontologías, web semántica y agentes de software. *RI*SI, 7(1), 77-89.
- Pró Concepción, L. E. (2010). Fundamentos de Ingeniería de la Web: ontologías, web semántica y agentes de software. *Revista de investigación de Sistemas e Informática, 7*(1),77-89. <https://bit.ly/3st3b7M>
- Guérin, B. y Hugón, J. (2018). *Aprender el lenguaje C#:* ASP.NET con C# en

Visual Studio. (2017). Ediciones ENI.

- Mendes, E. y Mosley, N. (Eds.). (2006). *Web engineering*. Springer-Verlag New York Inc.
- Ginige, A. y Murugesan, S. (2001). *Web engineering: An introduction*. IEEE multimedia, 8(1), 14-18. https://doi.org/10.1109/93.923949
- Gauchat J. (2012). *El gran Libro de HTML5, CSS3 y JavaScript.* España.

Marcombo Ediciones Técnicas.

- Cipolla-Ficarra, F. V., Quiroga, A., & Ficarra, M. C. (2021). *Quality and Web Software Engineering Advances. In Handbook of Research on Software Quality Innovation in Interactive Systems* (pp. 41-82). IGI Global.
- Murugesan, S., & Deshpande, Y. (2000). *Web engineering for successful web application development*. In Asia Pacific Web Conference, AeIMS Research Centre, Xian, China.

## **VII. Recursos digitales**

Bases para el desarrollo web moderno

<https://www.youtube.com/watch?v=heKnQG2ATqg>

Ser o no ser: Backend o Frontend

<https://www.youtube.com/watch?v=WViNjzoDonU>

Curso Java EE 6. Configuración del entorno de desarrollo

<https://www.youtube.com/watch?v=V23GNjnf438&list=PL5F907F818938859E>

¿Que necesitas saber para ser DEVOPS? ruta para ser un DEVOPS

<https://www.youtube.com/watch?v=ZosASq10XHQ>

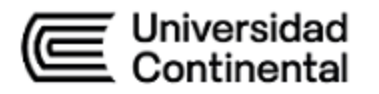

Jump Start para el desarrollo en HTML5 con JavaScript y CSS3. (s.f.). [http://www.microsoftvirtualacademy.com/training-courses/43cdb3ed-2ab7-](http://www.microsoftvirtualacademy.com/training-courses/43cdb3ed-2ab7-41a3-9f00-13d93a11da0f) [41a3-9f00-13d93a11da0f](http://www.microsoftvirtualacademy.com/training-courses/43cdb3ed-2ab7-41a3-9f00-13d93a11da0f) 

HTML5 & CSS3 Fundamentals: Development for Absolute Beginners. (s. f.).

[http://www.microsoftvirtualacademy.com/training-courses/html5-css3-fundamentals](http://www.microsoftvirtualacademy.com/training-courses/html5-css3-fundamentals-development-for-absolute-beginners)[development-for-absolute-beginners](http://www.microsoftvirtualacademy.com/training-courses/html5-css3-fundamentals-development-for-absolute-beginners) 

lytern Pelipe Néstor Gutarra Meza Ma, Decano Universidad Continental

# Firmado por

## **FELIPE NESTOR GUTARRA MEZA**

O = UNIVERSIDAD CONTINENTAL SOCIEDAD ANONIMA CERRADA T = DECANO